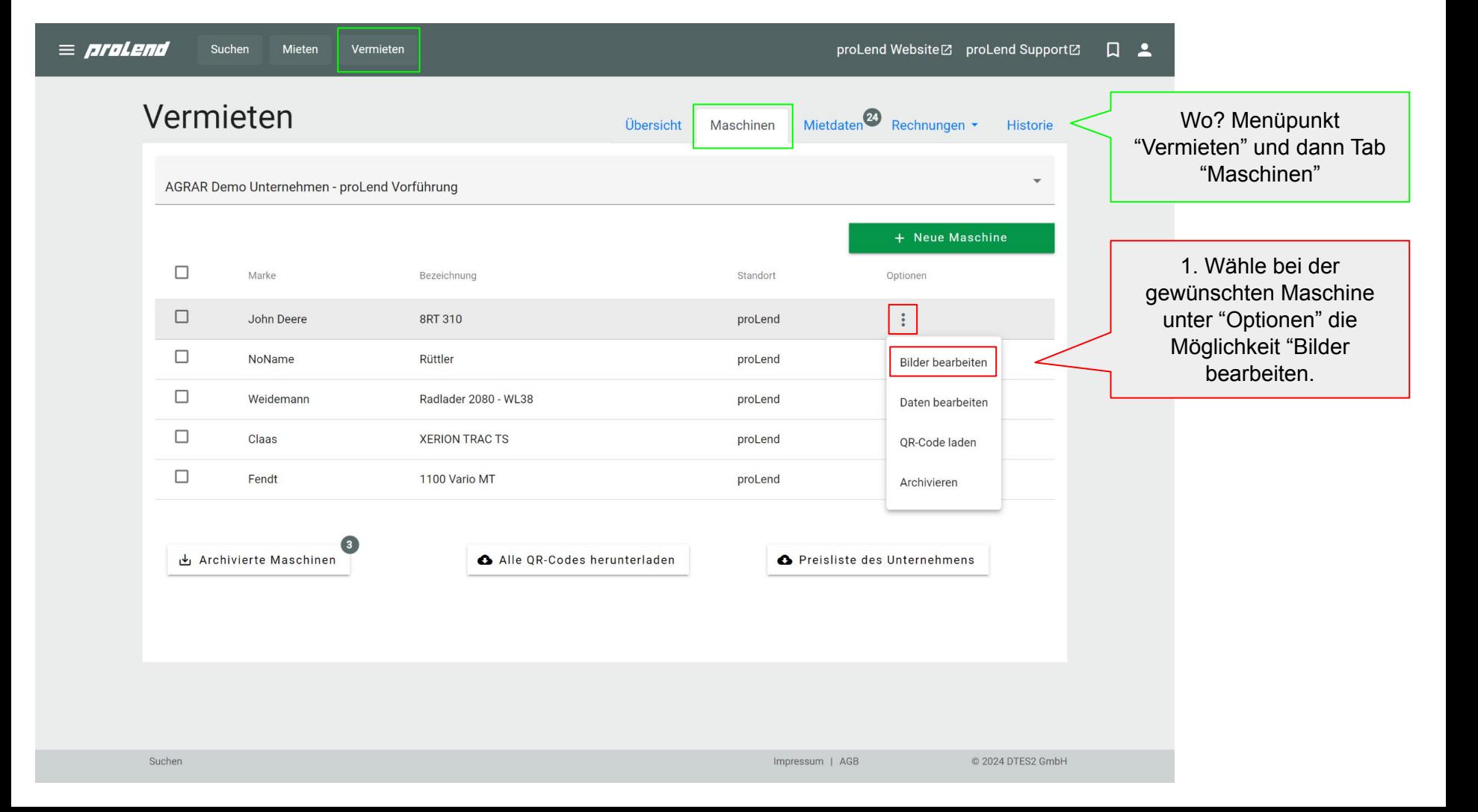

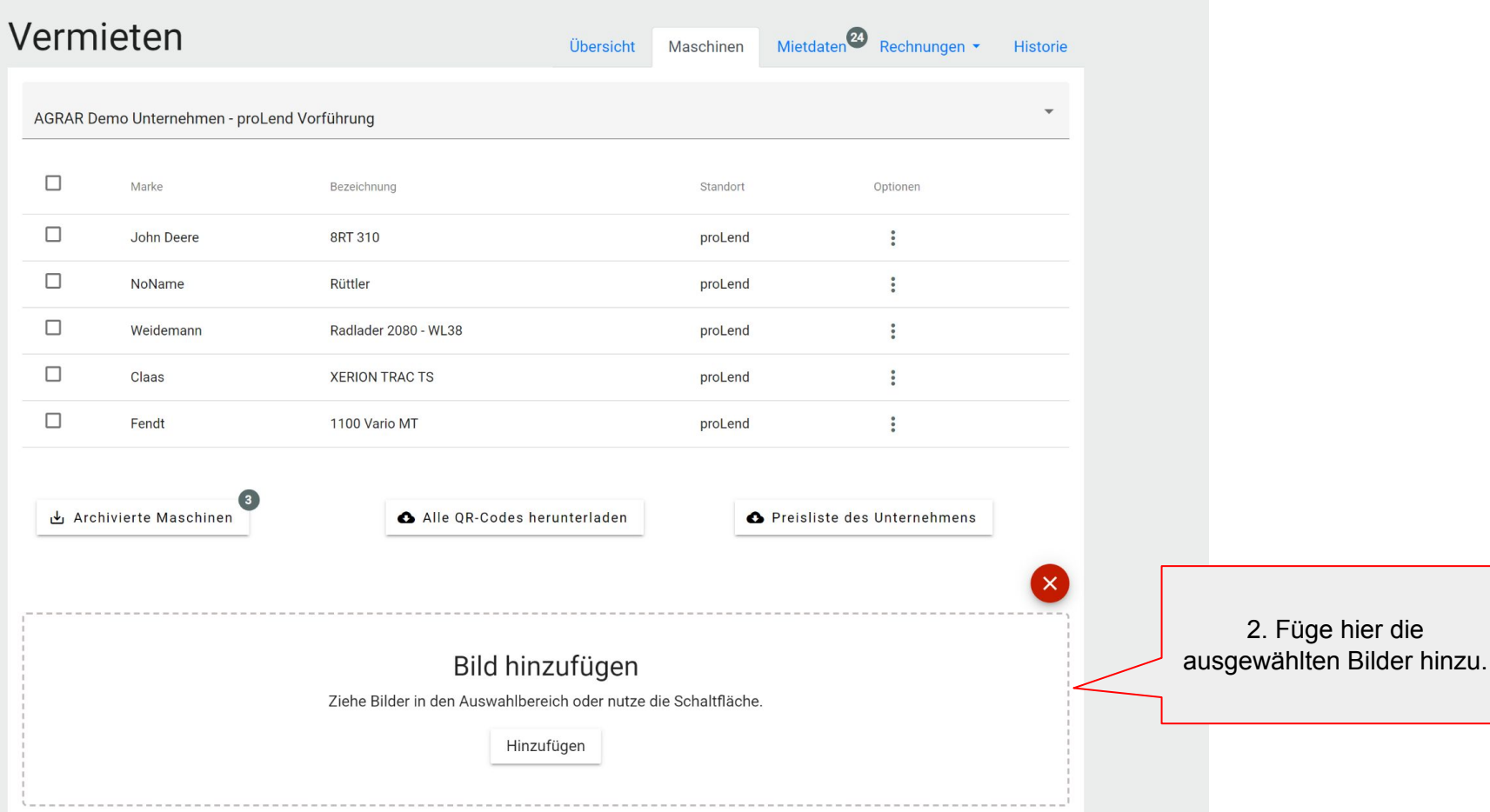

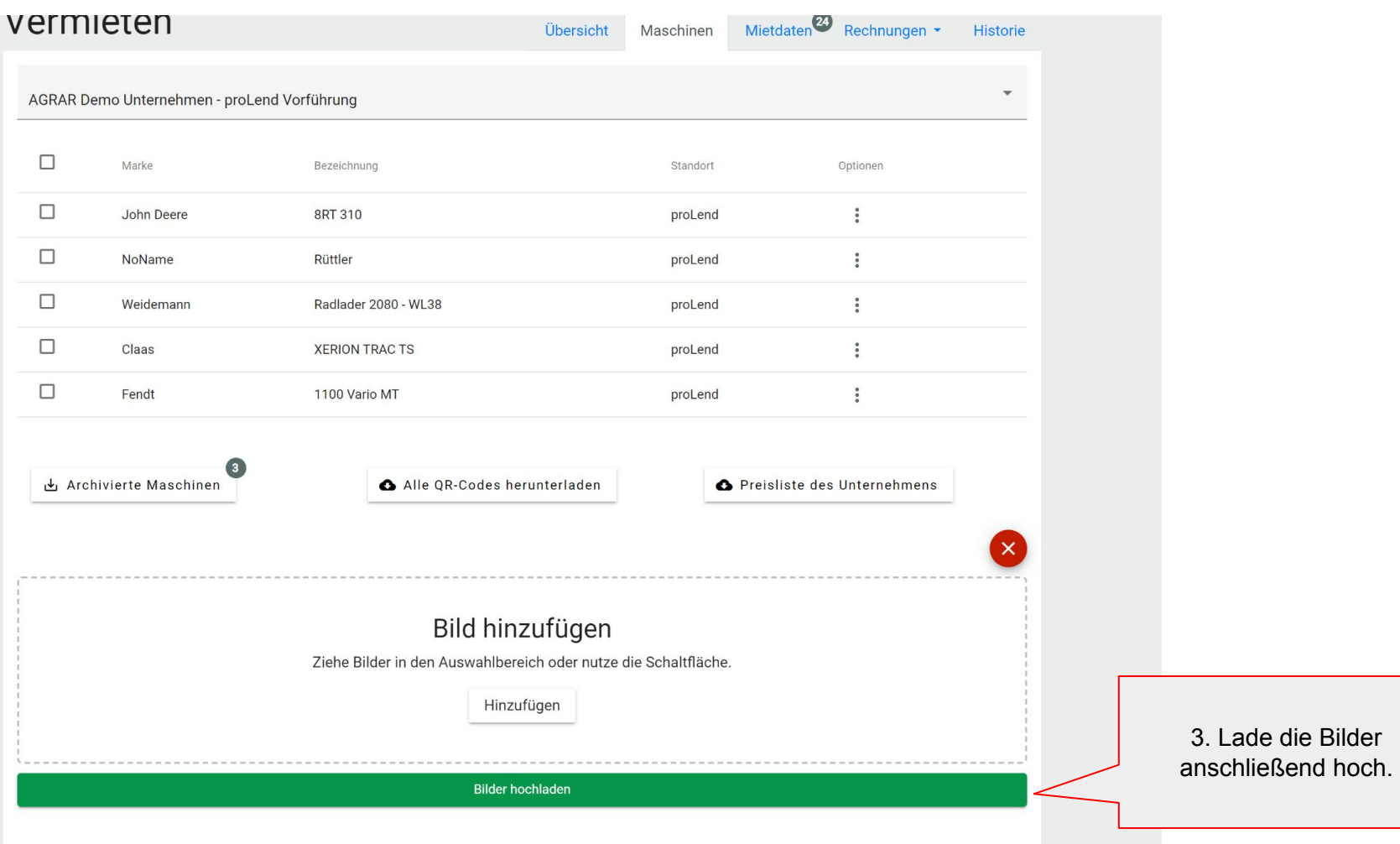

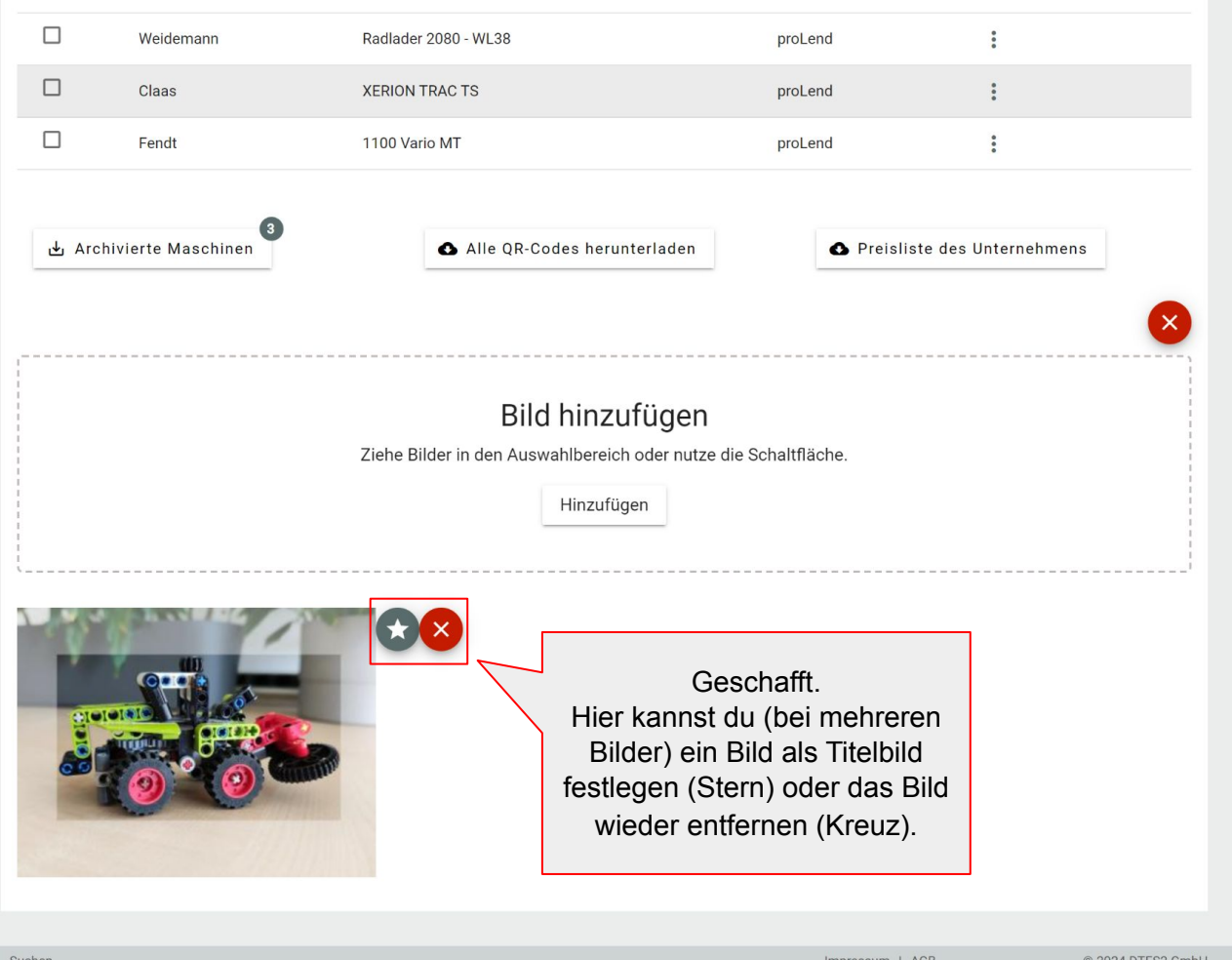

© 2024 DTES2 GmbH